## DENOMINACIÓN DE LA ASIGNATURA

Código: 292001

#### Denominación: **TECNOLOGÍA BIM EN LA INGENIERÍA Y ARQUITECTURA**

Plan de estudios: **MÁSTER UNIVERSITARIO EN REPRESENTACIÓN Y DISEÑO EN** Curso: 1 **INGENIERÍA Y ARQUITECTURA**

Porcentaje de presencialidad: 30.0% Horas de trabajo no presencial: 70 Plataforma virtual:

Créditos ECTS: 4.0 Horas de trabajo presencial: 30

## DATOS DEL PROFESORADO

Nombre: SANZ CABRERA, JERÓNIMO (Coordinador) Departamento: INGENIERÍA GRÁFICA Y GEOMÁTICA Área: EXPRESIÓN GRÁFICA EN LA INGENIERÍA Ubicación del despacho: Campus Rabanales. C5. Edificio Gregor Mendel. 2 planta.Área de conocimiento: Expresión Gráfica en la Ingeniería E-Mail: z02sacaj@uco.es Teléfono: 957212294

## REQUISITOS Y RECOMENDACIONES

#### **Requisitos previos establecidos en el plan de estudios**

Ninguno

#### **Recomendaciones**

Ninguna especificada

### COMPETENCIAS

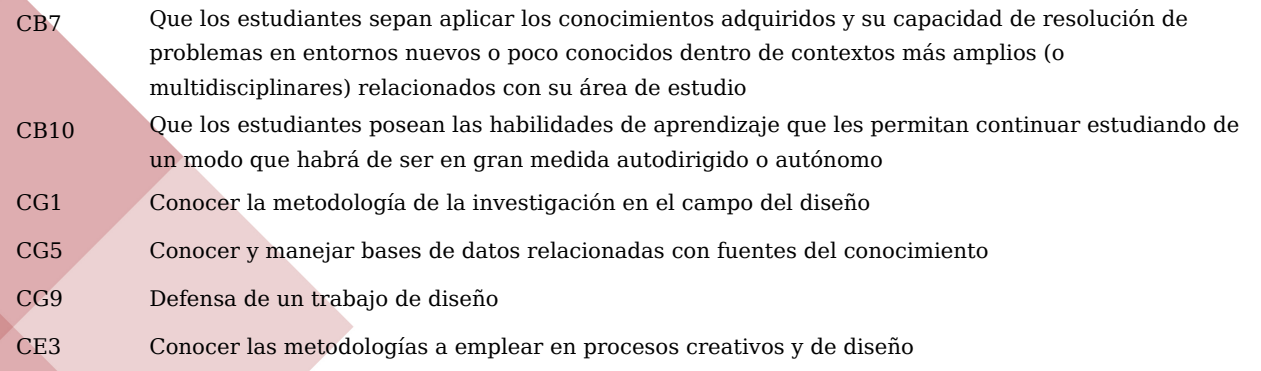

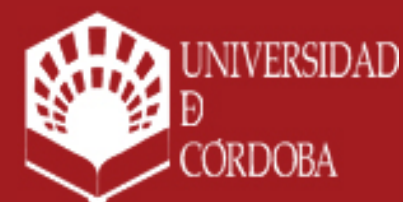

www.uco.es facebook.com/universidadcordoba @univcordoba

INFORMACIÓN SOBRE TITULACIONES DE LA UNIVERSIDAD DE CÓRDOBA

### **OBJETIVOS**

#### **OBJETIVOS**

La tecnología BIM es el presente y el futuro para el desarrollo profesional de las Ingenierías, Arquitectura y Diseño en general. Su conocimiento y utilización es fundamental para interactuar con las administraciones públicas y privadas. En la actualidad, la mayoría de los concursos públicos para la contratación de actividades profesionales, tienen como requerimiento obligatorio la presentación en formato IFC para intercambio de software BIM.

El modelado de información de construcción (BIM, Building Information Modeling - Modelado de la información de la construcción- (prototipo virtual y digital ), es el proceso de generación y gestión de datos del edificio durante su ciclo de vida, desde el inicio de su diseño y materialización hasta el final, utilizando software dinámico de modelado de edificios en tres dimensiones con sus características y en tiempo real para disminuir tiempos y recursos en el diseño y la construcción de la edificación.

La tecnología BIM permite el diseño de edificios basado en objetos inteligentes tridimensionales. Este proceso produce el modelo de información del edificio, que contiene; la geometría del edificio, las relaciones espaciales, la información geográfica, así como las cantidades y las propiedades.

Autodesk Revit es un software de Modelado de información de construcción (BIM) para Microsoft Windows, desarrollado actualmente por Autodesk. Permite al usuario diseñar con elementos de modelación y representación paramétrica. Revit actúa en orden bidireccional. Un cambio en algún lugar significa un cambio en todos los lugares instantáneamente, sin la intervención del usuario para cambiar manualmente todas las vistas. Un modelo BIM debe contener el ciclo de vida completo de la construcción, desde el concepto hasta la edificación. Esto se hace posible mediante base de datos relacional de arquitectura e ingeniería, a la que sus creadores llaman el motor de cambios paramétricos.

Se propone la adquisición de conocimientos para diseñar y realizar proyectos de arquitectura e ingeniería a nivel básico mediante la metodología BIM utilizando el software Autodesk Revit Architecture.

Se persiguen alcanzar las siguientes destrezas:

- a) Dominar la interfaz de Autodesk Revit Architecture a nivel básico e inicial.
- b) Afrontar un proyecto BIM de arquitectura o ingeniería en información y representación a nivel básico.
- c) Modelar un proyecto 3D.
- d) Generar estrategias de trabajo eficaces e interoperativas.
- e) Mejorar y experimentar la creatividad en los campos de arquitectura, ingeniería y diseño.
- d) Adentrarse en el presente y futuro de la representación digital de las edificaciones.

### **CONTENIDOS**

**1. Contenidos teóricos CONTENIDOS.**

#### **INTRODUCCIÓN E INTERFAZ.**

Conceptos Revit Ajustes en el interfaz de usuario Ajustes en ficha archivo. Navegador. Paleta de propiedades. Barra de controles vista.

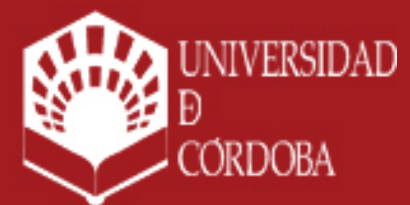

www.uco.es facebook.com/universidadcordoba @univcordoba

INFORMACIÓN SOBRE TITULACIONES DE LA UNIVERSIDAD DE CÓRDOBA

# uco.es/idep/**masteres**

TECNOLOGÍA BIM EN LA INGENIERÍA Y ARQUITECTUF PÁG. 2 / 8 Curso 2023/24 Curso 2023/24

Estudio solar. Sombras. Opciones de visualización de gráficos

## **CONFIGURACIÓN: DATOS INICIALES DEL PROYECTO.**

Datos iniciales de proyecto. Sistemas de coordenadas. Niveles. Rejillas.

### **MODELADO DE MUROS.**

MURO APILADO. Muro apilado, características.

## MURO BASICO.

Muro básico, características. Uniones de muros. Muro inclinado o trapezoidal. Personalización de muros. Modificaciones de muros.

### MURO CORTINA.

Muro cortina, características. Rejillas en muro cortina. Montantes en muro cortina Paneles en muro cortina Inserción de puertas y ventanas en muros cortina

## **MODELADO DE SUELOS.**

Suelo, características. Suelo borde de losa. Suelo inclinado.

## **MODELADO DE CUBIERTAS.**

Cubierta por perímetro. Cubierta por extrusión. Crear buhardilla en igual nivel de cubierta. Crear buhardilla en nivel diferente de cubierta. Impostas y canalones. Cubierta cristalera.

## **MODELADO DE HUECOS Y COMPONENTES.**

Crear huecos. Colocación de ventanas. Colocación de puertas. Colocación de componentes.

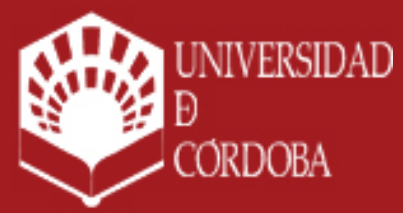

www.uco.es facebook.com/universidadcordoba @univcordoba

INFORMACIÓN SOBRE TITULACIONES DE LA UNIVERSIDAD DE CÓRDOBA

## **MODELADO DE ESCALERAS.**

Escalera por componente Escalera por boceto. Modificaciones en escalera. Escalera múltiple.

## **MODELADO DE RAMPAS.**

Crear rampas.

## **MODELADO DE BARANDILLAS.**

Crear barandilla. Modificaciónes en barandilla.

### **MODELADO DE SUPERFICIES TOPOGRAFICAS. ST**

Crear ST con CAD 3D importado. Ubicar ST con sus puntos de reconocimiento y punto base de proyecto. Modelar ST sin CAD. Herramientas para ST.

### **HABITACIONES**

Generar superficies de habitaciones Generar planos de área.

#### **VISTAS**

Crear nuevo alzado.

#### **GENERAR PLANOS**

Crear planos. Crear caratulas con CAD importado Utilizar caratulas Revit. Modificación. Crear y diseñar caratula nueva. Insertar vistas en planos. Imprimir planos.

#### **2. Contenidos prácticos**

Se utilizará el software gratuito para estudiantes, descargable en Autodesk. Revit Architecture.

El alumno realizará un trabajo practico, el cual tiene dos opciones a elegir:

OPCION 1. Realizar un proyecto a nivel básico de Arquitectura o Ingeniería, mediante modelado de la edificación con Revit. Desarrollará un programa mínimo que necesariamente debe contemplarse en el trabajo, cumplirá con unos condicionantes específicos para el diseño, de tipo volumétricos y de diseño de urbanización, junto con unos requisitos de documentación mínima a presentar. La finalidad de lo anteriormente expuesto es para que el alumno realice un trabajo original, de nueva creación que se modela única y específicamente para la asignatura. OPCION 2. Investigación de contenidos y herramientas de Revit que no han sido abordadas en la asignatura,

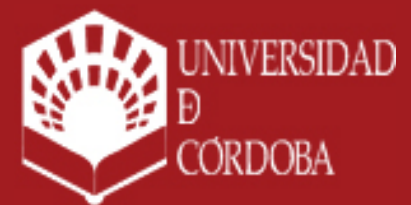

www.uco.es facebook.com/universidadcordoba @univcordoba

INFORMACIÓN SOBRE TITULACIONES DE LA UNIVERSIDAD DE CÓRDOBA

# uco.es/idep/**masteres**

TECNOLOGÍA BIM EN LA INGENIERÍA Y ARQUITECTUF PÁG. 4 / 8 CURSO 2023/24 Curso 2023/24

desarrollando videos explicativos completos que ilustren como utilizar y aplicar dichos contenidos y herramientas para uso del alumnado. Se trata de realizar un cursillo de aprendizaje de la materia elegida, para que cualquier usuario que los vea, tenga garantizado el aprendizaje de dicha materia. Por ello es recomendable realizar series de videos explicativos (todos los necesarios para el aprendizaje paso a paso). Los tiempos de cada video deberían durar entre 15 y 20 minutos como máximo, dependiendo de los pasos en los que se quiera organizar las explicaciones de la materia. Se indicarán posibles materias para esta opción.

## OBJETIVOS DE DESARROLLO SOSTENIBLE RELACIONADOS CON LOS CONTENIDOS

Educación de calidad Industria, innovación e infraestructura Ciudades y comunidades sostenibles Alianzas para lograr los objetivos

## METODOLOGÍA

### **Aclaraciones TRABAJO FINAL DE ASIGNATURA. TFA**

Se utilizará el software gratuito para estudiantes, descargable en Autodesk. Revit Architecture.

El alumno realizará un TFA, el cual tiene dos opciones a elegir:

OPCION 1. Realizar un proyecto a nivel básico de Arquitectura o Ingeniería, mediante modelado de la edificación con Revit. Desarrollará un programa mínimo que necesariamente debe contemplarse en el trabajo, cumplirá con unos condicionantes específicos para el diseño, de tipo volumétricos y de diseño de urbanización, junto con unos requisitos de documentación mínima a presentar. La finalidad de lo anteriormente expuesto es para que el alumno realice un trabajo original, de nueva creación que se modela única y específicamente para la asignatura.

OPCION 2. Investigación de contenidos y herramientas de Revit que no han sido abordadas en la asignatura, desarrollando videos explicativos completos que ilustren como utilizar y aplicar dichos contenidos y herramientas para uso del alumnado. Se trata de realizar un cursillo de aprendizaje de la materia elegida, para que cualquier usuario que los vea, tenga garantizado el aprendizaje de dicha materia. Por ello es recomendable realizar series de videos explicativos (todos los necesarios para el aprendizaje paso a paso). Los tiempos de cada video deberían durar entre 15 y 20 minutos como máximo, dependiendo de los pasos en los que se quiera organizar las explicaciones de la materia. Se indicarán posibles materias para esta opción.

#### **Actividades presenciales**

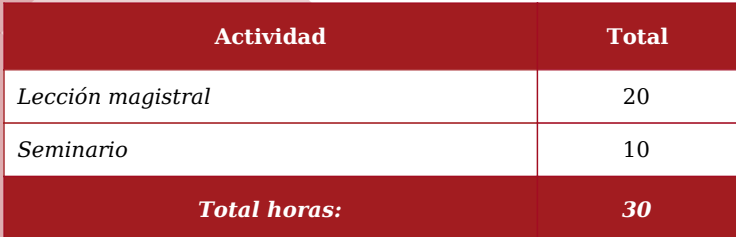

#### **Actividades no presenciales**

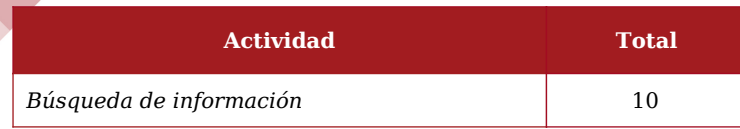

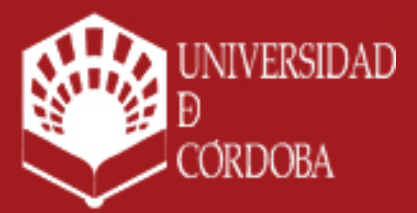

www.uco.es facebook.com/universidadcordoba @univcordoba

INFORMACIÓN SOBRE TITULACIONES DE LA UNIVERSIDAD DE CÓRDOBA

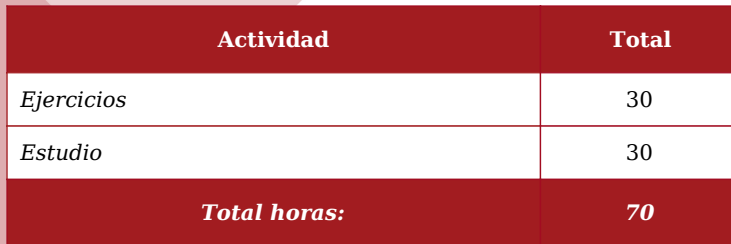

## MATERIAL DE TRABAJO PARA EL ALUMNO

Casos y supuestos prácticos Manual de la asignatura Referencias Bibliográficas

## **Aclaraciones**

Manual de la asignatura se compone de material de videos realizados por el profesor, documentacion y enlaces de web

## EVALUACIÓN

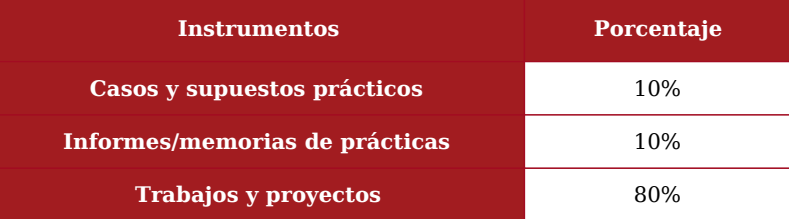

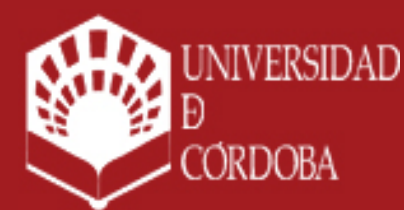

www.uco.es facebook.com/universidadcordoba @univcordoba

INFORMACIÓN SOBRE TITULACIONES DE LA UNIVERSIDAD DE CÓRDOBA

# uco.es/idep/**masteres**

TECNOLOGÍA BIM EN LA INGENIERÍA Y ARQUITECTUF PÁG. 6 / 8 CURSO 2023/24

## **Periodo de validez de las calificaciones parciales:**

Un curso academico

### **Aclaraciones:**

## BIBLIOGRAFIA

- **1. Bibliografía básica**
- **1. BIBLIOGRAFIA BIM.**

**BIM. Diseño y gestión de la construcción**. Autor: Antonio Manuel Reyes Rodríguez, Pablo Cordero, Alonso Candelario Garrido / Año: 2016.

**Salto al BIM.** Autor: Javier Hernandez Guadalupe, Luisa Santamaria Gallardo / Año: 2017.

**Guía para implementar y gestionar proyectos BIM**. Autor: David Barco Moreno / Año: 2018

**¡Bim, ven!: 101 cosas que podrás hacer.** Autor: Antonio Flores / Año: 2017

### **2. BIBLIOGRAFIA REVIT**

**REVIT ARCHITECTURE 2012**. Autor: Milton Chanes / Año: 2012

**COMO PROYECTAR CON REVIT ARCHITECTURE 2012**. Autor: Francisco Barona Caparrós / Año: 2013 ISBN/EAN: 9788499642109.

**Revit Architecture 2017**. Autor: Yolanda López Oliver / Año: 2016 ISBN/EAN: 9788441538276

**REVIT ARCHITECTURE.** Manual de iniciación. Autor: María Anguita / Año: 2017 ISBN/EAN: 9788473605731

### **REVIT 2022**

SALVADOR MORET COLOMER Detalles del libro Editorial ANAYA MULTIMEDIA Edición 1ª ed. (28/10/2021) Páginas 400 Dimensiones  $22.5 \times 17.5$  cm Idioma Español ISBN 9788441543805 ISBN-10 8441543801

### **REVIT. DISEÑO Y DOCUMENTACIÓN DE UN EDIFICIO INDUSTRIAL**

Antonio Manuel Reyes Rodríguez Detalles del libro Editorial ANAYA MULTIMEDIA Edición 1ª ed. (12/11/2020) Páginas 432 Dimensiones 23x18 cm

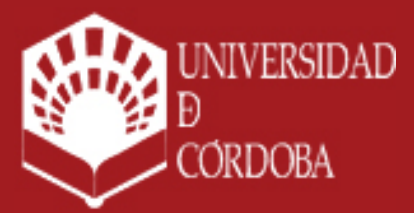

www.uco.es facebook.com/universidadcordoba @univcordoba

INFORMACIÓN SOBRE TITULACIONES DE LA UNIVERSIDAD DE CÓRDOBA

Idioma Español ISBN 9788441542990 ISBN-10 8441542996

#### **REVIT MEP Y REVIT STRUCTURE + NAVISWORKS**

Antonio Manuel Reyes Rodríguez; Pablo Cordero Torres; Alonso Candelario Garrido Detalles del libro Editorial Anaya Multimedia Edición 1ª ed. (18/10/2018) Páginas 456 Dimensiones 23x18 cm Idioma Español ISBN 9788441540583 ISBN-10 8441540586

#### **DYNAMO AND GRASSHOPPER FOR REVIT CHEAT SHEET REFERENCE MANUAL**

Marcello Sgambelluri Detalles del libro Editorial LIGHTNING SOURCE INC ISBN 9781735927213 ISBN-10 173592721X

#### **2. Bibliografía complementaria**

Ninguna

Las estrategias metodológicas y el sistema de evaluación contempladas en esta Guía Docente serán adaptadas de acuerdo a las necesidades presentadas por estudiantes con discapacidad y necesidades educativas especiales en los casos que se requieran.

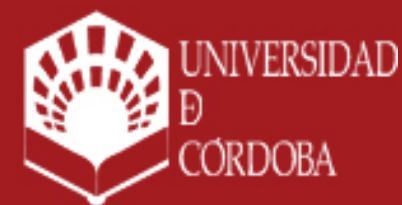

www.uco.es facebook.com/universidadcordoba @univcordoba

INFORMACIÓN SOBRE TITULACIONES DE LA UNIVERSIDAD DE CÓRDOBA